# MTCNA<sup>Q&As</sup>

### MikroTik Certified Network Associate Exam

### Pass MikroTik MTCNA Exam with 100% Guarantee

Free Download Real Questions & Answers **PDF** and **VCE** file from:

https://www.leads4pass.com/mtcna.html

100% Passing Guarantee 100% Money Back Assurance

Following Questions and Answers are all new published by MikroTik Official Exam Center

Instant Download After Purchase

100% Money Back Guarantee

😳 365 Days Free Update

Leads4Pass

800,000+ Satisfied Customers

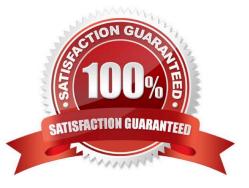

#### **QUESTION 1**

To connect your MikroTik router to a wireless access point, you have to:

- A. Use the same SSID as on accesspoint
- B. Use the same Radio Name
- C. Use the same Band (5 GHz, 2.4 GHz, ...)

Correct Answer: AC

#### **QUESTION 2**

Select which of the following are \\'Public IP addresses\\':

- A. 172.168.254.2
- B. 172.28.73.21
- C. 11.63.72.21
- D. 10.110.50.37
- E. 192.168.0.1
- Correct Answer: AC

#### **QUESTION 3**

When backing up your router by using the `Export\\' command, the following happens:

- A. Winbox usernames and passwords are backed up
- B. The Export file can be edited with a standard text editor after its creation
- C. You are requested to give the export file a name

#### Correct Answer: BC

#### **QUESTION 4**

How many layers does Open Systems Interconnection model have?

A. 6

- B. 9
- C. 5

### Leads4Pass

#### D. 7

E. 12

Correct Answer: D

#### **QUESTION 5**

What are the two main types of access control lists (ACLs)?

| 1 |   |
|---|---|
|   | ٠ |

Standard

2.

IEEE

3.

Extended

4.

Specialized

- A. 1 and 3
- B. 2 and 4
- C. 3 and 4

D. 1 and 2

Correct Answer: A

#### **QUESTION 6**

Consider a wireless access point with mode=ap-bridge. What is the maximum number of concurrent clients that can connect to it?

A. 2007 B. 2012

C. 2048

D. 1024

Correct Answer: A

## Leads4Pass

#### **QUESTION 7**

Using wireless connect-list it\\'s possible to prioritize connection to one Access Point over another Access Point by changing the order of the entries.

A. False

B. True

Correct Answer: A

#### **QUESTION 8**

Mark the queue types that are available in RouterOS

- A. SFQ Stochastic Fairness Queuing
- B. DRR Deficit Round Robin
- C. FIFO First In First Out (for Bytes or for Packets)
- D. LIFO Last In First Out
- E. PCQ Per Connection Queuing
- F. RED Random Early Detect (or Drop)

Correct Answer: ACEF

#### **QUESTION 9**

What does the passive command provide to dynamic routing protocols?

- A. Stops an interface from sending or receiving periodic dynamic updates.
- B. Stops an interface from sending periodic dynamic updates but not from receiving updates.
- C. Stops the router from receiving any dynamic updates.
- D. Stops the router from sending any dynamic updates.

#### Correct Answer: B

#### **QUESTION 10**

Firewall NAT rules process only the first packet of each connection.

A. True

B. False

### Leads4Pass

#### Correct Answer: B

#### **QUESTION 11**

When sending out an ARP request, an IP host is expecting what kind of address for an answer?

A. VLAN ID

- B. IP address
- C. MAC Address
- D. 802.11g

Correct Answer: C

#### **QUESTION 12**

MAC layer by OSI model is also known as

- A. Layer 2
- B. Layer 1
- C. Layer 6
- D. Layer 7
- E. Layer 3

Correct Answer: A

#### **QUESTION 13**

What does the firewall action "log" do?

- A. It logs and blocks the packet
- B. It blocks and logs the packet
- C. It adds a prefix to the packet and passes it through
- D. It logs the packet

Correct Answer: D

#### **QUESTION 14**

What protocols are used to configure trunking on a switch?

| 1.                     |  |
|------------------------|--|
| VLAN Trunking Protocol |  |
| 2.                     |  |
| VLAN                   |  |
| 3.                     |  |
| 802.1Q                 |  |
| 4.                     |  |
| ISL                    |  |
| A. 1 and 2             |  |
| B. 3 and 4             |  |
| C. 1 only              |  |
| D. 2 only              |  |
| Correct Answer: B      |  |
|                        |  |

### **QUESTION 15**

Your Company has been assigned a 172.16.25.0/25 network from your ISP. What are the possible options to divide the network into subnets?

A. one /23 and one /27

- B. four times /27
- C. two times /24
- D. two times /26
- Correct Answer: D

MTCNA VCE Dumps

**MTCNA Practice Test** 

**MTCNA Braindumps**